Title stata.com

putdocx pagebreak — Add breaks to an Office Open XML (.docx) file

Description Quick start Syntax Options

Remarks and examples Also see

# **Description**

putdocx pagebreak adds a page break to the document, placing subsequent content on the next page of the document.

putdocx sectionbreak adds a new section to the document and begins the section on the next page. It lets you vary the formatting of the pages within a single document. This command is most useful when you want to mix portrait and landscape layouts or apply different headers and footers across sections of your document.

#### **Quick start**

```
Add a page break to the document putdocx pagebreak
```

Begin a new section with a landscape layout in the document putdocx sectionbreak, landscape

```
Begin a new section with the header appendix, and add the text "Appendix" to this header putdocx sectionbreak, header(appendix) putdocx paragraph, toheader(appendix) putdocx text ("Appendix")
```

### **Syntax**

```
Add page break to document

putdocx pagebreak

Add section break to document

putdocx sectionbreak [, options]
```

| options                                  | Description                                 |
|------------------------------------------|---------------------------------------------|
| pagesize(psize)                          | set page size of the section                |
| <u>land</u> scape                        | use a landscape orientation for the section |
| pagenum(pnspec)                          | set page number format                      |
| header(hname[, header_opts])             | add a header                                |
| <pre>footer(fname[ , footer_opts])</pre> | add a footer                                |
| margin(type, #[unit])                    | set page margins of section                 |

### **Options**

pagesize(psize) sets the page size of the section. psize may be letter, legal, A3, A4, or B4JIS.
The default is pagesize(letter).

landscape changes the section orientation from portrait (the default) to landscape.

 $\label{eq:pagenum} \verb|pagenum| (pnformat [ , start [ , chapStyle [ , chapSep ] ] ] ) specifies the format and starting page for page numbers.$ 

pnformat specifies the page number format, such as decimals enclosed in parentheses or uppercase Roman numerals. The default is decimal. For a complete list, see Page number formats of [RPT] Appendix for putdocx.

start specifies the starting page number and must be an integer greater than or equal to 0. The default is to continue page numbering from the previous section.

chapStyle specifies the style used for chapter headings. For a complete list of chapter styles, see Chapter styles of [RPT] Appendix for putdocx.

chapSep specifies the symbol used to separate chapter numbers and page numbers. chapSep may be colon, hyphen, em\_dash, en\_dash, or period. The default is hyphen.

This option is not required for including page numbers in your document, unless you want to include chapter numbers as well. To include chapter numbers, specify the style used to indicate chapters (*chapStyle*), and optionally, the symbol used to separate chapter and page numbers.

When specifying *chapStyle* and *chapSep*, chapter numbers will be reported along with the page numbers. To activate these options, you must specify a multilevel list style in Word that includes headings.

header(hname[, default|first|even]) adds the header named hname to the section. The content of hname, including page numbers, can be defined with either putdocx paragraph or putdocx table. hname must be a valid name according to Stata's naming conventions; see [U] 11.3 Naming conventions.

Specifying header (*hname*) without any suboptions applies the header to all pages in the section. The suboptions allow you to apply the header to the entire section (default), the first page (first), or the even pages (even). header() may be specified multiple times in a single command to use different headers throughout the section. For example, you could create a section with alternating headers on the odd and even pages or with headers on only odd pages.

Specifying header(hname, default) header(hname2, first) applies header hname2 to the first page and header *hname* to all other pages.

Specifying header(hname, default) header(hname2, even) applies header hname2 to even pages and header hname to the odd pages.

Specifying header(hname, default) header(hname2, even) header(hname3, first) applies header *hname3* to the first page, header *hname2* to the even pages, and header *hname* to the odd pages (except the first page).

footer (fname, default | first | even) adds the footer named fname to the section. The content of *fname*, including page numbers, can be defined with either putdocx paragraph or putdocx table. fname must be a valid name according to Stata's naming conventions; see [U] 11.3 Naming conventions.

Specifying footer (fname) without any suboptions applies the footer to all pages in the section. The suboptions allow you to apply the footer to the entire section (default), the first page (first), or the even pages (even). footer() may be specified multiple times in a single command to use different footers throughout the section. For example, you could create a section with alternating footers on the odd and even pages or with footers on only odd pages.

Specifying footer (fname, default) footer (fname2, first) applies footer fname2 to the first page and footer *fname* to all other pages.

Specifying footer (fname, default) footer (fname2, even) applies footer fname2 to even pages and footer fname to the odd pages.

Specifying footer(fname, default) footer(fname2, even) footer(fname3, first) applies footer fname3 to the first page, footer fname2 to the even pages, and footer fname to the odd pages (except the first page).

margin(type, #[unit]) sets the page margins of the section. This option may be specified multiple times in a single command to account for different margin settings.

type identifies the location of the margin inside the document. type may be top, left, bottom, right, or all.

unit may be in (inch), pt (point), cm (centimeter), or twip (twentieth of a point). An inch is equivalent to 72 points, 2.54 centimeters, or 1440 twips. The default is in.

## Remarks and examples

stata.com

The putdocx pagebreak and putdocx sectionbreak commands are useful for organizing your .docx document. Whether you wish to insert page breaks for each new section in your file or you want to format different segments of your document differently, you can do this with these two commands.

To begin all subsequently added content on the next page in the active document, use the putdocx pagebreak command. putdocx pagebreak will retain the document formatting in effect, such as page size and headers, when you issue the command.

To begin all subsequently added content on the next page and also change the document formatting, use the putdocx sectionbreak command with its options. The page size, orientation, and margins specified with putdocx sectionbreak will remain in effect until you issue another putdocx sectionbreak command. putdocx sectionbreak with no options defaults to a letter-size page in portrait orientation, and uses one-inch margins. On the other hand, the headers (or footers) applied with putdocx sectionbreak will continue to be applied after section breaks and page breaks, unless you specify another header (or footer).

#### Example 1: Modifying page size and orientation

Suppose we created a new document with letter-size pages in a portrait orientation by typing

. putdocx begin

After we have added some content to this document, we may need to include an extra-wide table. Say that our table has so many columns that we need to not only change the page orientation but also use a larger page. We need to add a section break:

. putdocx sectionbreak, pagesize(legal) landscape

Issuing the command above adds a new section that begins on the next page. This section will have legal-size pages and a landscape orientation.

We add our table (see [RPT] **putdocx table**) and now wish to return to the original letter-size page in portrait orientation. We do this with another section break.

. putdocx sectionbreak

As mentioned above, putdocx sectionbreak with no options defaults to a letter-size page in portrait orientation, and uses one-inch margins.

or large

4

The putdocx sectionbreak command is helpful if you have, for example, wide tables or large images, but you do not want those inclusions to dictate the size or orientation of all the pages in your document. It is also helpful if your document is divided into sections, and you want to apply a different header or footer to each section.

#### Example 2: Modifying header content

Suppose we are creating an annual report for the nearby community college that tracks the changes in the grade point average for each semester. Because this is a lengthy report, we organize it by specifying the semester we are reporting on in the header. We set up our document as follows:

```
putdocx begin, header(fall18)
putdocx paragraph, toheader(fall18)
putdocx text ("Fall 2018 ")
putdocx paragraph, style(Heading1)
putdocx text ("Changes in GPA")
putdocx sectionbreak, header(empty)
putdocx sectionbreak, header(winter18)
putdocx paragraph, toheader(winter18)
putdocx text ("Winter 2018 ")
putdocx paragraph, style(Heading1)
putdocx text ("Changes in GPA")
```

With the first putdocx sectionbreak command above, we added a blank page between the "Fall 2018" section and the "Winter 2018" section. Because we did not want to include any headers in this section, we specified the header() option with the header name empty for this section but did not define the content of empty, essentially adding a blank header.

This is just the frame for our document. We can now use other putdocx commands to insert any text, tables with summary statistics, graphics, and additional headings.

#### Also see

```
[RPT] putdocx intro — Introduction to generating Office Open XML (.docx) files
[RPT] putdocx begin — Create an Office Open XML (.docx) file
[RPT] putdocx collect — Add a table from a collection to an Office Open XML (.docx) file
[RPT] putdocx paragraph — Add text or images to an Office Open XML (.docx) file
[RPT] putdocx table — Add tables to an Office Open XML (.docx) file
[RPT] Appendix for putdocx — Appendix for putdocx entries
```

Stata, Stata Press, and Mata are registered trademarks of StataCorp LLC. Stata and Stata Press are registered trademarks with the World Intellectual Property Organization of the United Nations. StataNow and NetCourseNow are trademarks of StataCorp LLC. Other brand and product names are registered trademarks or trademarks of their respective companies. Copyright (c) 1985-2023 StataCorp LLC, College Station, TX, USA. All rights reserved.

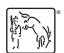

For suggested citations, see the FAQ on citing Stata documentation.